## OPPO\_Reno 8 Z VoLTE

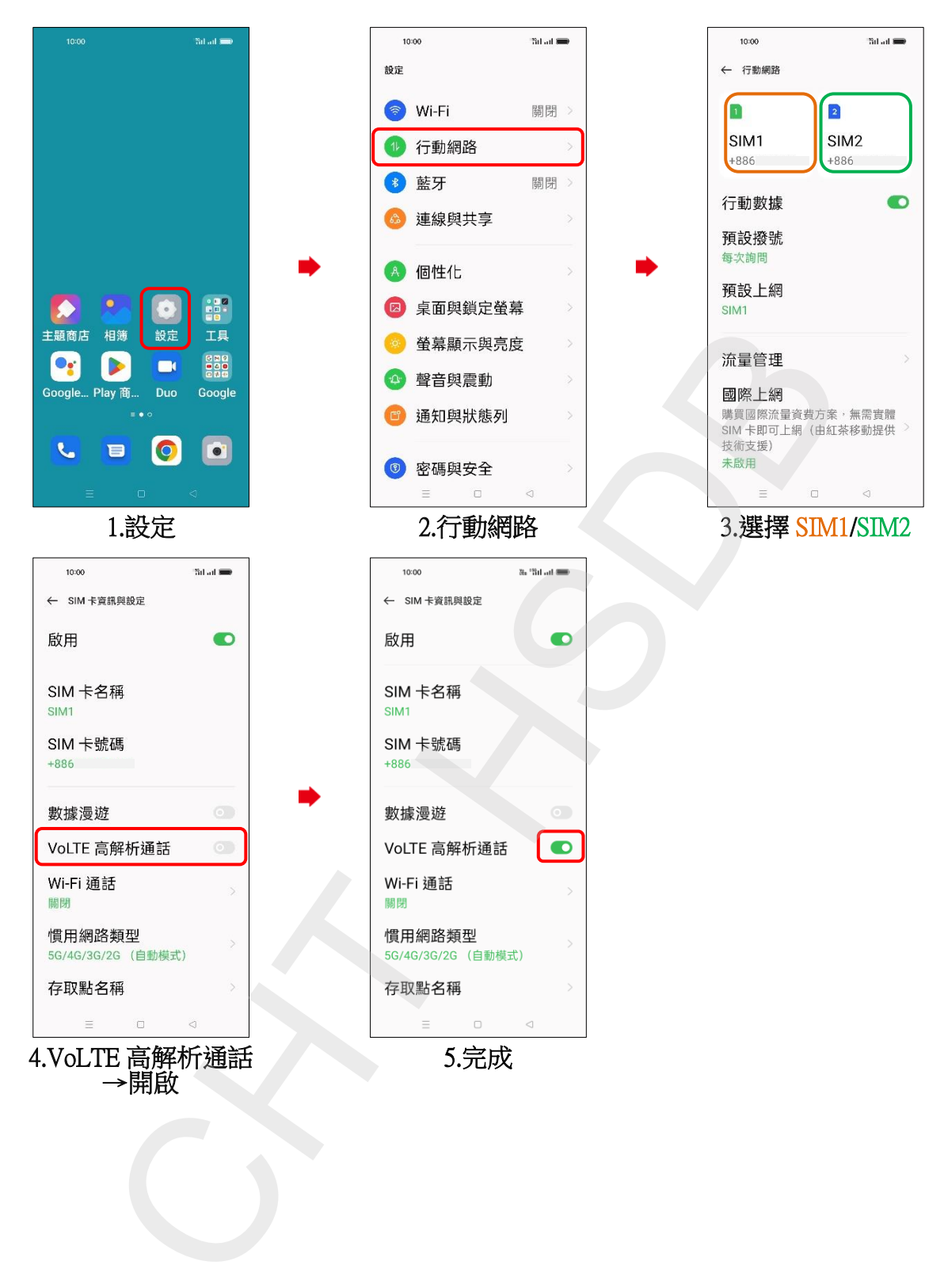